## Package 'slca'

April 22, 2024

Type Package

Title Structural Modeling for Multiple Latent Class Variables Version 1.0.0 Maintainer Youngsun Kim <yskstat@gmail.com> Description Provides comprehensive tools for the implementation of Structural Latent Class Models (SLCM), including Latent Transition Analysis (LTA; Linda M. Collins and Stephanie T. Lanza, 2009) [<doi:10.1002/9780470567333>](https://doi.org/10.1002/9780470567333), Latent Class Profile Analysis (LCPA; Hwan Chung et al., 2010) [<doi:10.1111/j.1467-](https://doi.org/10.1111/j.1467-985x.2010.00674.x) [985x.2010.00674.x>](https://doi.org/10.1111/j.1467-985x.2010.00674.x), and Joint Latent Class Analysis (JLCA; Saebom Jeon et al., 2017) [<doi:10.1080/10705511.2017.1340844>](https://doi.org/10.1080/10705511.2017.1340844), and any other extended models involving multiple latent class variables. License GPL  $(>= 3)$ Encoding UTF-8 LazyData true RoxygenNote 7.3.1 LinkingTo Rcpp

Imports DiagrammeR, magrittr, MASS, Rcpp, stats

Depends  $R (= 2.10)$ 

NeedsCompilation yes

Author Youngsun Kim [aut, cre] (<<https://orcid.org/0000-0001-8003-1939>>), Hwan Chung [aut] (<<https://orcid.org/0000-0002-8969-9086>>)

Repository CRAN

Date/Publication 2024-04-22 18:42:39 UTC

## R topics documented:

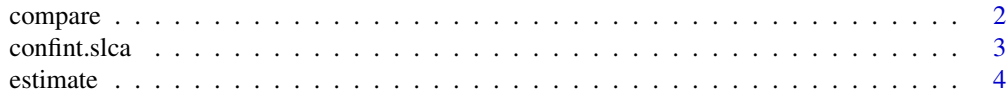

#### <span id="page-1-0"></span>2 compare to the compare of the compare of the compare of the compare of the compare of the compare of the compare of the compare of the compare of the compare of the compare of the compare of the compare of the compare of

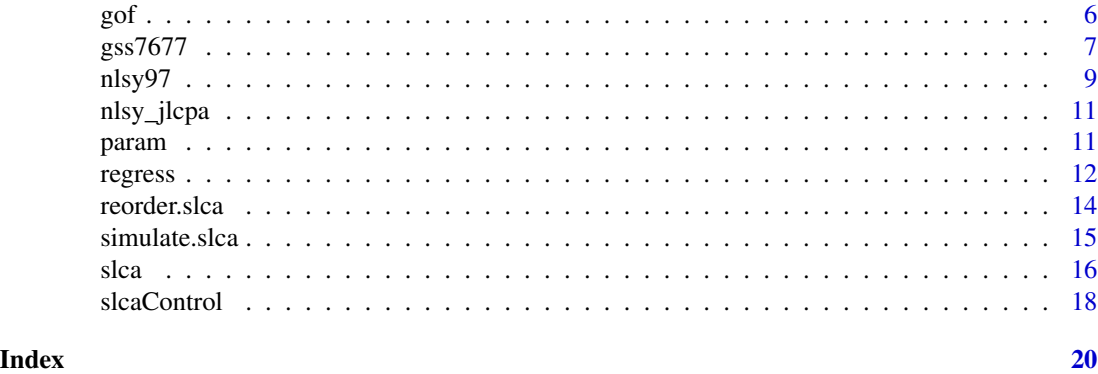

#### <span id="page-1-1"></span>compare *Comparing Two Estimated* slca *Models*

#### Description

Provides relative model fit test for two fitted SLCM models with deviance statistic.

### Usage

```
compare(
 model1,
 model2,
 test = c("none", "chisq", "boot"),
 nboot = 100,method = c("hybrid", "em", "nlm"),
 maxiter = 1000,
 tol = 1e-08,verbose = FALSE
\mathcal{L}
```
#### Arguments

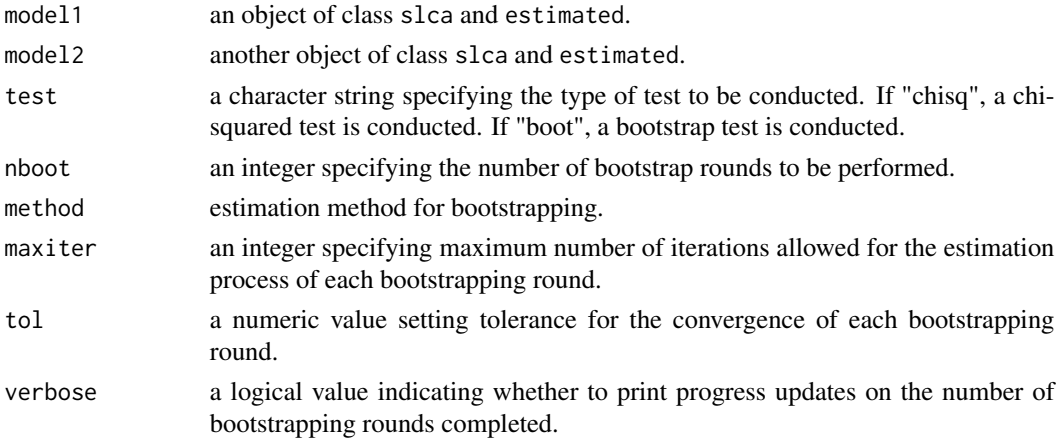

#### <span id="page-2-0"></span>confint.slca 3

#### Value

A data.frame containing the number of parameters (Df), loglikelihood, AIC, BIC, G-squared statistics, and the residual degree of freedom for each object. Depending on the test argument, the p-value for the corresponding statistical test may also be included.

#### See Also

[compare](#page-1-1)

#### Examples

```
library(magrittr)
data <- gss7677[gss7677$COHORT == "YOUNG", ]
stat2 <- slca(status(2) ~ PAPRES + PADEG + MADEG) %>%
   estimate(data = data)
stat3 <- slca(status(3) ~ PAPRES + PADEG + MADEG) %>%
   estimate(data = data)
stat4 <- slca(status(4) ~ PAPRES + PADEG + MADEG) %>%
   estimate(data = data)
gof(stat2, stat3, stat4)
gof(stat2, stat3, stat4, test = "chisq")
gof(stat2, stat3, stat4, test = "boot")
compare(stat3, stat4)
compare(stat3, stat4, test = "chisq")
compare(stat3, stat4, test = "boot")
```
#### confint.slca *Confidence Intervals for Model Parameters*

#### Description

Computes confidence intervals for one or more parameters of fitted model. Package slca adds methods for slca fits.

#### Usage

```
## S3 method for class 'slca'
confint(object, parm, level = 0.95, type = c("param", "logit"), ...)
```
#### <span id="page-3-0"></span>**Arguments**

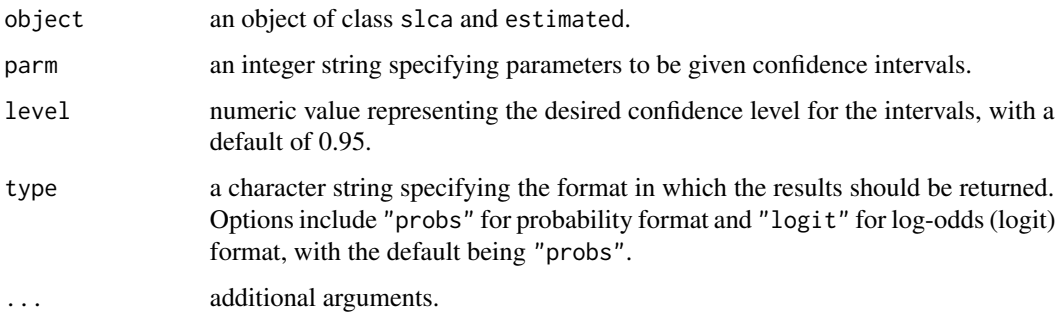

#### Value

A matrix with two columns representing the confidence intervals for the selected parameters. The columns are named based on the specified confidence level (level):

- 100  $\star$  (level / 2) %: This column shows the lower bound of the confidence interval.
- 100  $\star$  (1 level / 2) %: This column shows the upper bound of the confidence interval.

The level parameter specifies the confidence level, with common values being 0.05 for a 95% confidence interval and 0.01 for a 99% confidence interval.

#### Examples

param(nlsy\_jlcpa, index = TRUE) confint(nlsy\_jlcpa) confint(nlsy\_jlcpa, 1:4)

estimate *Estimating Parameters of* slca *Object*

#### Description

Estimate the parameters of model constructed using the slca function.

#### Usage

```
estimate(x, ...)
## S3 method for class 'slca'
estimate(x, data,
    method = c("em", "hybrid", "nlm"),
    fix2zero = NULL,
    control = slcaControl(), ...)
```
#### <span id="page-4-0"></span>estimate 5

#### Arguments

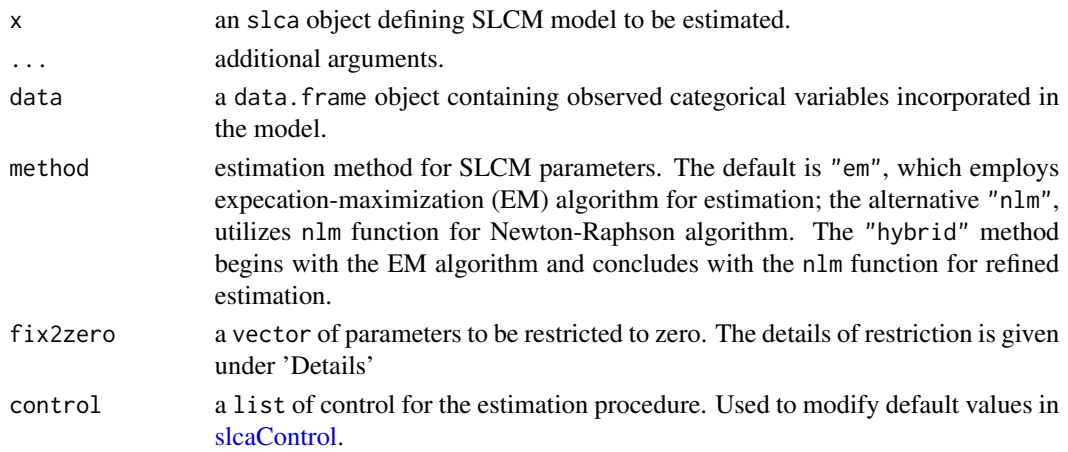

#### Details

To constrain certain parameters to zero, use the fix2zero argument. Each parameter is associated with a unique index. You can identify the index of a specific [param](#page-10-1)eter by invoking the param function with the index = TRUE argument. To apply these constraints, include the relevant parameter indices in the fix2zero argument.

#### Value

An object of class slca and estimated with an following elements:

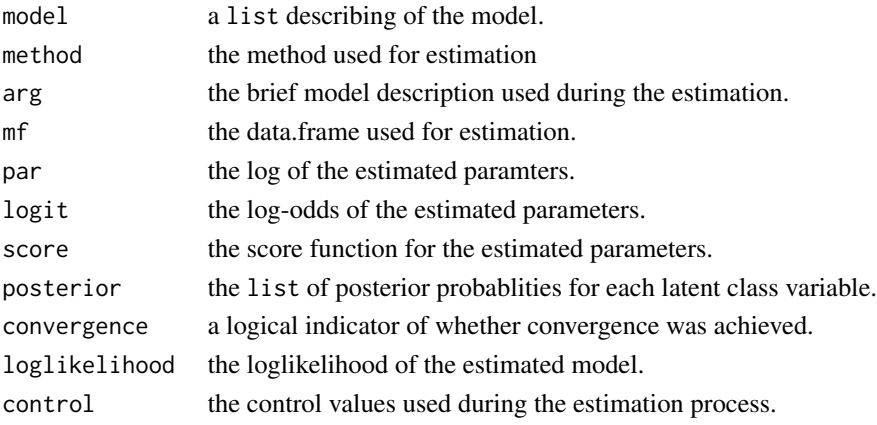

This returned object can be further processed using the [param](#page-10-1) functions to extract the estimated parameters or their respective standard errors. Additionally, the [regress](#page-11-1) function enables logistic regression analysis using three-step approach to evaluate the effect of external variables on latent class variables.

#### See Also

[slca](#page-15-1) [param](#page-10-1) [regress](#page-11-1) [slcaControl](#page-17-1) [gss7677,](#page-6-1) [nlsy97](#page-8-1)

#### <span id="page-5-0"></span>Description

Provides AIC, BIC and deviance statistic (G-squared) for goodness of fit test for the fitted model. Absolute model fit can be tested with deviance statistics, if test argument is specified.

#### Usage

```
gof(object, ...)
## S3 method for class 'slca'
gof(
  object, ..., test = c("none", "chisq", "boot"), nboot = 100,
   maxiter = 100, tol = 1e-6, verbose = FALSE)
```
#### Arguments

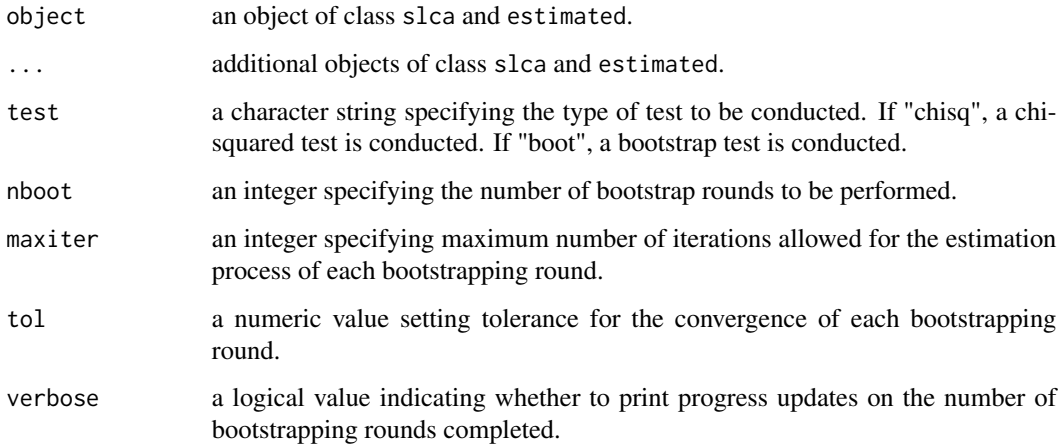

#### Value

A data.frame containing the number of parameters (Df), loglikelihood, AIC, BIC, G-squared statistics, and the residual degree of freedom for each object. Depending on the test argument, the p-value for the corresponding statistical test may also be included.

#### See Also

[compare](#page-1-1)

#### <span id="page-6-0"></span> $g$ ss7677 7

#### Examples

```
library(magrittr)
data <- gss7677[gss7677$COHORT == "YOUNG", ]
stat2 <- slca(status(2) ~ PAPRES + PADEG + MADEG) %>%
   estimate(data = data)
stat3 <- slca(status(3) ~ PAPRES + PADEG + MADEG) %>%
   estimate(data = data)
stat4 <- slca(status(4) ~ PAPRES + PADEG + MADEG) %>%
   estimate(data = data)
gof(stat2, stat3, stat4)
gof(stat2, stat3, stat4, test = "chisq")
gof(stat2, stat3, stat4, test = "boot")
compare(stat3, stat4)
compare(stat3, stat4, test = "chisq")
compare(stat3, stat4, test = "boot")
```
<span id="page-6-1"></span>gss7677 *GSS 1976-1977 Data on Social Status and Tolerance towards Minorities*

#### Description

This dataset contains responses from the General Social Survey (GSS) for the years 1976 and 1977, focusing on social status and tolerance towards minorities The latent class models can be fitted using this dataset replicate the analysis carried on McCutcheon (1985) and Bakk et al. (2014). The data contains some covariates including year of the interview, age, sex, race, degree, and income of respondents. The variables associating social status include father's occupation and education level, and mother's education level, while the variables associating tolerance towards minorities are created by agreeing three related questions: (1) allowing public speaking, (2) allowing teaching, and (3) allowing literatures.

#### Format

A data frame with 2942 rows and 14 variables:

```
YEAR Interview year (1976, 1977)
COHORT Respondent's age
     levels: (1)YOUNG, (2)YOUNG-MIDDLE, (4)MIDDLE, (5)OLD
SEX Respondent's sex
     levels: (1)MALE, (2)FEMALE
```
RACE Respondent's race levels: (1)WHITE (2)BLACK, (3)OTHER

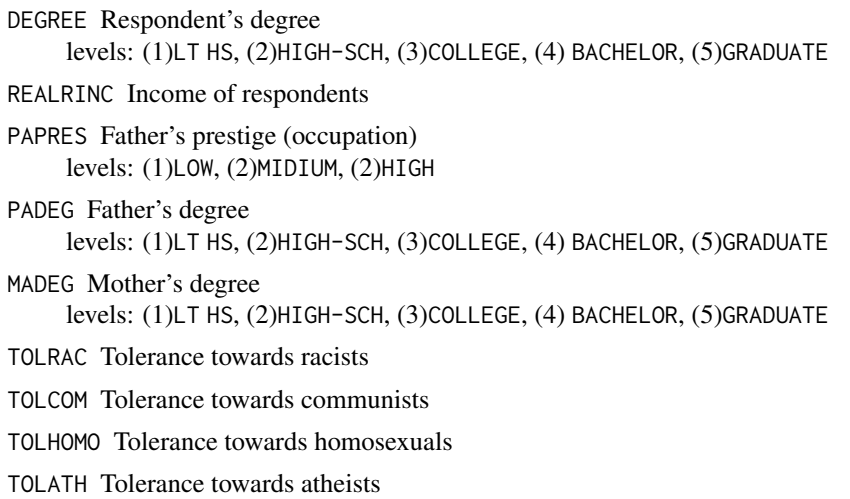

TOLMIL Tolerance towards militarists

#### Source

General Social Survey (GSS) 1976, 1977

#### References

Bakk Z, Kuha J. (2021) Relating latent class membership to external variables: An overview. Br J Math Stat Psychol. 74(2):340-362.

McCutcheon, A. L. (1985). A latent class analysis of tolerance for nonconformity in the American public. Public Opinion Quarterly, 49, 474–488.

#### Examples

```
library(magrittr)
data <- gss7677[gss7677$RACE == "BLACK",]
model_stat <- slca(status(3) ~ PAPRES + PADEG + MADEG) %>%
   estimate(data = data)
summary(model_stat)
param(model_stat)
model_tol <- slca(tol(4) ~ TOLRAC + TOLCOM + TOLHOMO + TOLATH + TOLMIL) %>%
   estimate(data = data)
summary(model_tol)
param(model_tol)
model_lta <- slca(
  status(3) \sim PAPRES + PADEG + MADEG,
   tol(4) ~ TOLRAC + TOLCOM + TOLHOMO + TOLATH + TOLMIL,
  status ~ tol
) %>% estimate(data = data)
summary(model_lta)
param(model_lta)
```
#### <span id="page-8-0"></span>nlsy97 9

```
regress(model_lta, status ~ SEX, data)
regress(model_lta, status ~ SEX, data, method = "BCH")
regress(model_lta, status \sim SEX, data, method = "ML")
```
<span id="page-8-1"></span>

#### nlsy97 *NLSY97 Substance Use Data*

#### Description

A dataset containing substance use behavior from the National Longitudinal Survey of Youth 1997 (NLSY97) for three years: 1998, 2003, and 2008. The dataset focuses on the youth born in 1984 and tracks three substance use behaviors: tobacco/cigarette smoking, alcohol drinking, and marijuana use.

#### Format

A data frame with 1004 rows and 38 columns:

SEX Respondent's sex

- RACE Respondent's race
- **ESMK 98, ESMK 03, ESMK 08** (Ever smoked) Ever smoked in 1998, 2003, and 2008 (0: No, 1: Yes)
- FSMK\_98, FSMK\_03, FSMK\_08 (Frequent smoke) Monthly smokes in 1998, 2003, and 2008 (0: No, 1: Yes)
- **DSMK\_98, DSMK\_03, DSMK\_08** (Daily smoke) Daily smokes in 1998, 2003, and 2008 (0: No, 1: Yes)
- HSMK\_98, HSMK\_03, HSMK\_08 (Heavy smoke) 10+ cigarettes per day in 1998, 2003, and 2008 (0: No, 1: Yes)
- EDRK\_98, EDRK\_03, EDRK\_08 (Ever drunk) Have you ever drunk in 1998, 2003, and 2008? (0: No, 1: Yes)
- CDRK\_98, CDRK\_03, CDRK\_08 (Current drinker) Monthly drinking in 1998, 2003, and 2008 (0: No, 1: Yes)
- WDRK\_98, WDRK\_03, WDRK\_08 (Weakly drinker) 5+ days drinking in a month in 1998, 2003, and 2008 (0: No, 1: Yes)
- BDRK\_98, BDRK\_03, BDRK\_08 (Binge drinker) 5+ drinks on the same day at least one time in the last 30 day (0: No, 1: Yes)
- EMRJ\_98, EMRJ\_03, EMRJ\_08 (Ever marijuana used) Have you ever used marijuana in 1998, 2003, and 2008? (0: No, 1: Yes)
- CMRJ\_98, CMRJ\_03, CMRJ\_08 (Corrent marijuana user) Monthly marijuana use in 1998, 2003, and 2008 (0: No, 1: Yes)
- OMRJ\_98, OMRJ\_03, OMRJ\_08 (Occasional marijuana user) 10+ days marijuana use in a month in 1998, 2003, and 2008 (0: No, 1: Yes)

SMRJ\_98, SMRJ\_03, SMRJ\_08 (School/work marijuana user) Marijuana use before/during school or work in 1998, 2003, and 2008 (0: No, 1: Yes)

Similar naming conventions apply for the years 2003 and 2008, replacing '98' with '03' and '08', respectively.

#### Source

National Longitudinal Survey of Youth 1997 (NLSY97)

#### References

Bureau of Labor Statistics, U.S. Department of Labor. National Longitudinal Survey of Youth 1997 cohort, 1997-2017 (rounds 1-18). Produced and distributed by the Center for Human Resource Research (CHRR), The Ohio State University. Columbus, OH: 2019.

#### Examples

```
library(magrittr)
nlsy_smoke <- slca(smk98(3) ~ ESMK_98 + FSMK_98 + DSMK_98 + HSMK_98) %>%
   estimate(data = nlsy97)
summary(nlsy_smoke)
# JLCA
model_jlca <- slca(
   smk98(3) ~ ESMK_98 + FSMK_98 + DSMK_98 + HSMK_98,
   drk98(3) \sim EDRK_98 + CDRK_98 + WDRK_98 + BDRK_98,
   mrj98(3) ~ EMRJ_98 + CMRJ_98 + OMRJ_98 + SMRJ_98,
   substance(4) ~ smk98 + drk98 + mrj98
) %>% estimate(data = nlsy97)
summary(model_jlca)
param(model_jlca)
# JLCPA
nlsy_jlcpa <- slca(
   smk98(3) ~ ESMK_98 + FSMK_98 + DSMK_98 + HSMK_98,
   drk98(3) \sim EDRK_98 + CDRK_98 + WDRK_98 + BDRK_98,
   mrj98(3) ~ EMRJ_98 + CMRJ_98 + OMRJ_98 + SMRJ_98,
   use98(5) ~ smk98 + drk98 + mrj98,
   smk03(3) ~ ESMK_03 + FSMK_03 + DSMK_03 + HSMK_03,
   drk03(3) \sim EDRK_03 + CDRK_03 + WDRK_03 + BDRK_03,
   mrj03(3) ~ EMRJ_03 + CMRJ_03 + OMRJ_03 + SMRJ_03,
   use03(5) ~ smk03 + drk03 + mrj03,
   smk08(3) ~ ESMK_08 + FSMK_08 + DSMK_08 + HSMK_08,
   drk08(3) ~ EDRK_08 + CDRK_08 + WDRK_08 + BDRK_08,
   mrj08(3) ~ EMRJ_08 + CMRJ_08 + OMRJ_08 + SMRJ_08,
   use08(5) ~ smk08 + drk08 + mrj08,
   prof(4) ~ ~ ~ use98 + use03 + use08,
   constraints = list(
      c("smk98", "smk03", "smk08"),
      c("drk98", "drk03", "drk08"),
```
#### <span id="page-10-0"></span>nlsy\_jlcpa that the control of the control of the control of the control of the control of the control of the control of the control of the control of the control of the control of the control of the control of the control

```
c("mrj98", "mrj03", "mrj08"),
      c("use98 ~ smk98", "use03 ~ smk03", "use08 ~ smk08"),
      c("use98 ~ drk98", "use03 ~ drk03", "use08 ~ drk08"),
      c("use98 ~ mrj98", "use03 ~ mrj03", "use08 ~ mrj08")
  )
) %>% estimate(nlsy97)
```
nlsy\_jlcpa *JLCPA Model Estimated with NLSY97 Data*

#### Description

The slca model estimated using NLSY97 data

#### Format

A data frame with 1004 rows and 38 columns:

#### Source

National Longitudinal Survey of Youth 1997 (NLSY97)

#### References

Bureau of Labor Statistics, U.S. Department of Labor. National Longitudinal Survey of Youth 1997 cohort, 1997-2017 (rounds 1-18). Produced and distributed by the Center for Human Resource Research (CHRR), The Ohio State University. Columbus, OH: 2019.

Jeon, S., Seo, T. S., Anthony, J. C., & Chung, H. (2022). Latent Class Analysis for Repeatedly Measured Multiple Latent Class Variables. Multivariate Behavioral Research, 57(2–3), 341–355.

#### See Also

[reorder.slca](#page-13-1)

<span id="page-10-1"></span>param *Printing Estimated Parameters of* slca *Object*

#### Description

This function prints the estimated parameters of the slca model by accepting an estimated slca object.

12 regress

#### Usage

```
param(object, ...)
## S3 method for class 'slca'
param(
   object, type = c("probs", "logit"),
   se = FALSE, index = FALSE, ...)
```
#### Arguments

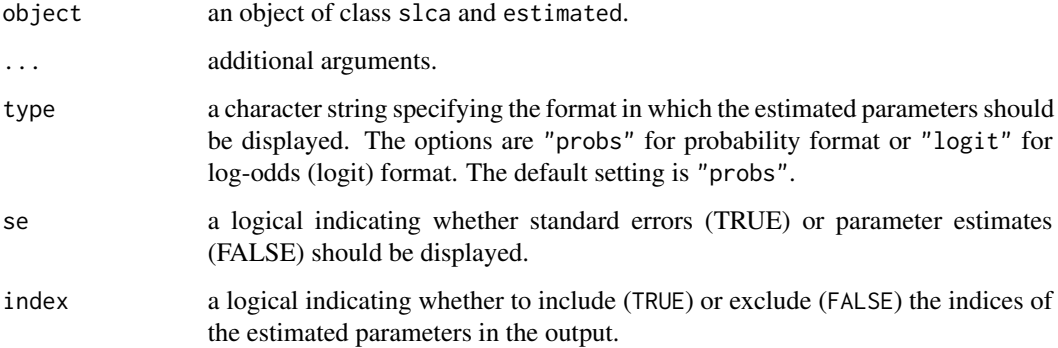

#### Value

A list containing the specified estimated parameters or their standard errors if se is set to TRUE. The components of the list include:

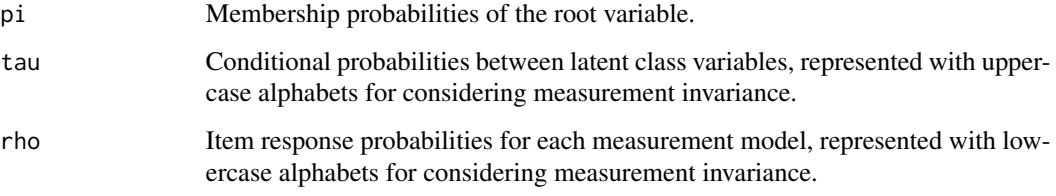

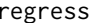

<span id="page-11-1"></span>regress *Regress Exogenous Variables on Latent Variables*

#### Description

This function performs regression analysis to explore the influence of exogenous (external) variables on the latent class variables within an estimated slca model. It utilizes logistic regression and employs a three-step approach.

<span id="page-11-0"></span>

#### regress and the contract of the contract of the contract of the contract of the contract of the contract of the contract of the contract of the contract of the contract of the contract of the contract of the contract of th

#### Usage

```
regress(object, ...)
## S3 method for class 'slca'
regress(
   object, formula, data = parent.frame(),
  imputation = c("modal", "prob"),
   method = c("naive", "BCH", "ML"), ...\mathcal{L}
```
#### Arguments

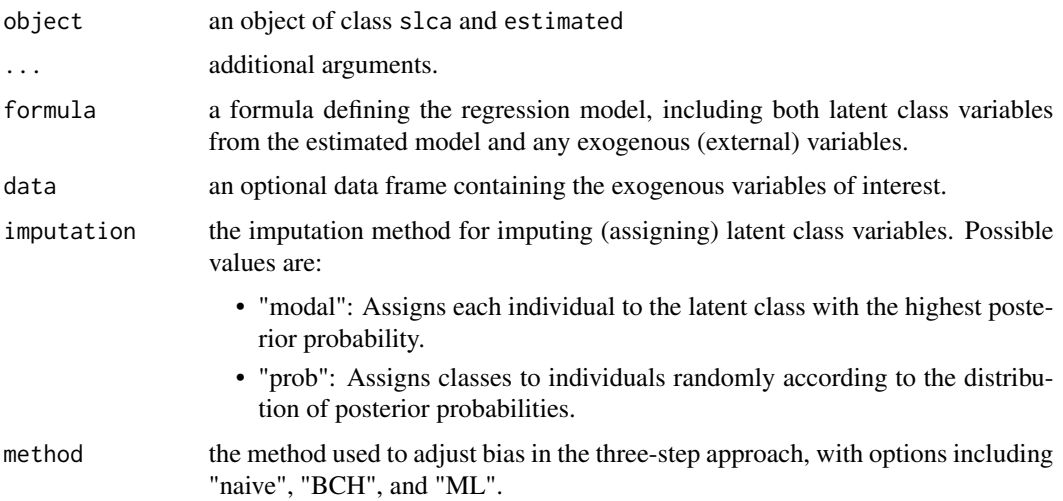

#### Value

A list with following components:

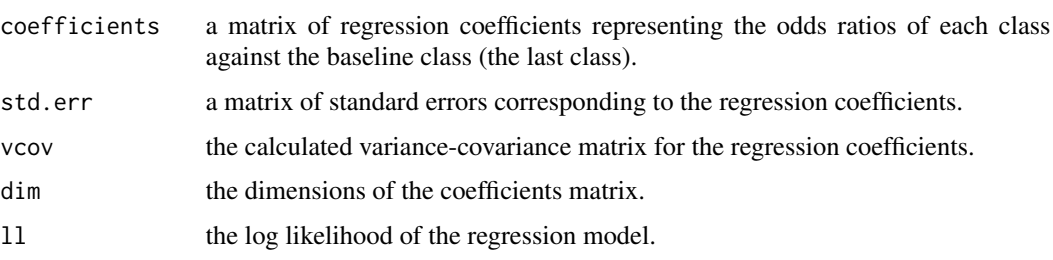

Using the summary function, you can print coefficients, standard errors, corresponding Wald statistics, and p-values for these statistics.

#### References

Vermunt, J. K. (2010). Latent Class Modeling with Covariates: Two Improved Three-Step Approaches. Political Analysis, 18(4), 450–469. http://www.jstor.org/stable/25792024

#### Examples

```
library(magrittr)
names(nlsy97)
nlsy_jlcpa %>% regress(smk98 ~ SEX, nlsy97)
nlsy_jlcpa %>% regress(drk98 ~ SEX, nlsy97)
nlsy_jlcpa %>% regress(mrj98 ~ SEX, nlsy97)
nlsy_jlcpa %>% regress(use98 ~ SEX, nlsy97)
nlsy_jlcpa %>% regress(prof ~ SEX, nlsy97)
```
<span id="page-13-1"></span>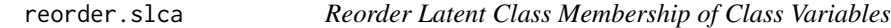

#### Description

This function reorders the latent class membership for specified latent class variables.

#### Usage

```
## S3 method for class 'slca'
reorder(x, ...)
```
#### Arguments

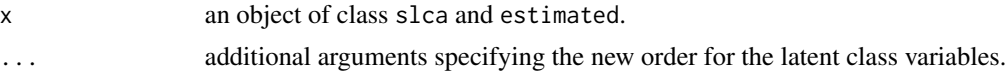

#### Value

Returns the modified slca or estimated object with the reordered latent classes.

#### Examples

```
library(magrittr)
nlsy_jlcpa %>% param
# Reorder the RHO parameters as ascending order
reordered1 <- nlsy_jlcpa %>%
  reorder(smk98 = c(2, 3, 1),drk98 = c(2, 1, 3),mrj98 = c(3, 2, 1)reordered1 %>% param
# Label class1: nonuse
# class2: lifetime use
# class3: current use
```
# Reorder the TAU parameters for joint classes as ascending order reordered2 <- reordered1 %>%

<span id="page-13-0"></span>

<span id="page-14-0"></span>simulate.slca 15

```
reorder(use98 = c(5, 1, 4, 2, 3))reordered2 %>% param
# Label class1: nonuse
# class2: heavy drinking only
# class3: not heavy use
# class4: heavy drinking & smoking
# class5: heavy use
# Reorder the TAU paramters for profiles as ascending order
reordered3 <- reordered2 %>%
  reorder(prof = c(4, 1, 3, 2))reordered3 %>% param
# Label class1: nonuse stayer
# class2: heavy drinking advancer
# class3: heavy drk & smk advancer
# class4: heavy use advancer
```
simulate.slca *Simulate data from* slca *model.*

#### Description

This function simulates data from a constructed slca model. If the model is not already estimated, parameters can be specified by the user or generated randomly.

#### Usage

## S3 method for class 'slca' simulate(object, nsim = 500, seed = NULL, parm, nlevel, ...)

#### Arguments

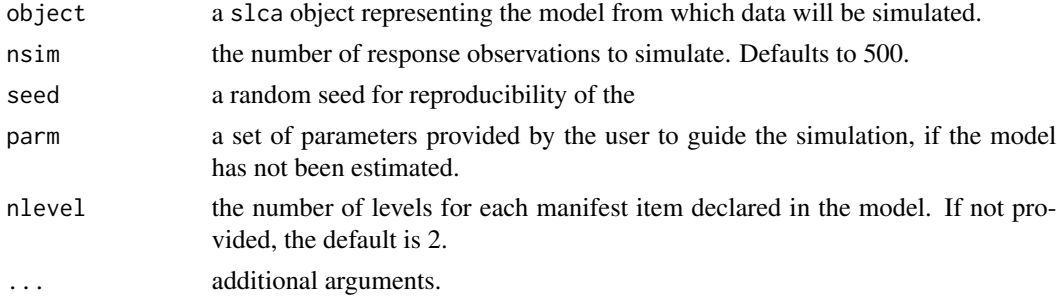

#### Value

A list of two components:

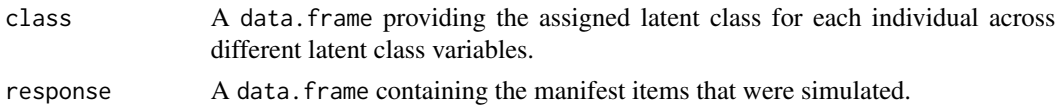

#### Examples

```
library(magrittr)
model <- slca(lc1[3] \sim x1 + x2 + x3 + x4 + x5)
sim\_data \leftarrow model %>% simulate(nlevel = c(3, 3, 3, 3, 3))
y <- sim_data$response
sapply(y, table)
sim_data <- model %>%
   simulate(nlevel = c(x1 = 2, x3 = 3, x4 = 4, x5 = 5))
y <- sim_data$response
sapply(y, table)
model <- slca(lc1[3] \sim x1 + x2 + x3 + x4 + x5,
              lc2[4] ~ y1 + y2 + y3 + y4 + y5)
sim_data <- model %>% simulate(1000)
sapply(sim_data$class, table)
```
<span id="page-15-1"></span>slca *Construct Structural Latent Class Model*

#### Description

This function constructs a structural latent class model (SLCM) for specified latent class variables.

#### Usage

slca(formula = NULL, ..., constraints = NULL)

#### Arguments

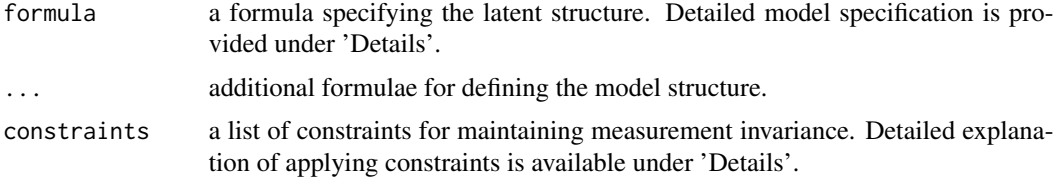

#### Details

The formula can be broadly categorized into three main types, each serving a distinct purpose:

- 1. Defining Latent Class Variables with Manifest Indicators: Specify the relationship between a latent class variable and its manifest indicators. For example:
- 2. Defining Latent Class Variables with Manifest Indicators: Specify the relationship between a latent class variable and its manifest indicators. In these formulas, the latent class variable, denoted with square brackets or parentheses indicating the number of classes, is on the left-hand-side (lhs) and its manifest indicators are specified on right-hand-side (rhs). For example,

<span id="page-15-0"></span>

 $s$ lca  $17$ 

 $LC1[k]$  ~ x1 + x2 + x3  $LC2[k]$  ~ y1 + y2 + y3  $LC3(k) \sim z1 + z2 + z3$ 

In these formulas, k denotes the number of latent classes for the variable.

3. Relating Latent Class Variables to Each Other: Define relationships where one latent class variable is influenced by another. The subsequent example implies that LC2 is conditionally affected based on LC1.

 $LC1 ~ \sim$   $LC2$ 

4. Defining higher-level latent class variable: Identify latent class variables by other latent class variables rather than manifest indicators. Following example suggests that the P is measured by LC1, LC2, and LC3 – all of which are latent class variables.

 $P[k]$  ~ LC1 + LC2 + LC3

In all types of the formula, variables specified on the left-hand side (lhs) influence those on the right-hand side (rhs).

The constraints parameter allows you to enforce specific conditions on the model to ensure precise inference. For instance, in Longitudinal Latent Class Analysis (LTA), it's imperative that latent class variables across various time-points convey identical meanings. With the constraints option, users can uphold measurement invariance in both the measurement and structural components of the model.

1. Measurement Invariance for Measurement Model: Ensures that probabilities associated with latent class variables are consistent, thus maintaining semantic meaning across classes.

c("LC1", "LC2", "LC3")

This command ensures that variables LC1, LC2, and LC3 are semantically consistent.

2. Measurement invariance for structural model: Applies constraints within the structural model to ensure consistent interpretations of transition probabilities.

 $c("P ~ LCl", "P ~ > LCl")$ 

This command implies that the transition probabilities from P to LC1 and from P to LC2 are consistent.

#### Value

An object of class slca containing various components of the model:

- tree: A data. frame that details the parent-child relationships among latent class and manifest variables.
- latent: A data. frame listing all latent class variables with details on each.
- measure: A data, frame that describes the measurement model.
- struct: A data.frame that details the structural model.

The object prints model description with four part.

1. Latent variables: lists the latent class variables incorporated in the model, along with the number of classes for each variable. The root variable is marked by asterisk (\*).

- <span id="page-17-0"></span>2. Measurement model: Shows manifest indicators for each latent class variable and indicates measurement constraints (lowercase letters signify consistency).
- 3. Structural model: Describes conditional dependencies between latent class variables.
- 4. Dependency constraints: Outlines the constraints applied to the conditional dependencies between latent class variables. Each column marked with an uppercase alphabet symbolizes a consistent dependency structure.

#### Examples

```
# Standard LCA
slca(lc[3] ~ ~ ~ ~ ~ ~ ~ y1 ~ + ~ y2 ~ + ~ y3)# Latent transition analysis (LTA)
slca(l1[3] ~ y11 + y21 + y31,
     l2[3] ~ y12 + y22 + y32,
     11 - 12# LTA with measurement invariance
slca(11[3] ~ ~ ~ y11 + y21 + y31,
     l2[3] ~ y12 + y22 + y32,
     11 - 12, constraints = c("11", "12"))
# Joint latent class analysis
slca(lx[3] \sim x1 + x2 + x3, ly[3] \sim y1 + y2 + y3,\lg[3] \sim z1 + z2 + z3, \lg[3] \sim \lg z + \lg z# Latent class profile analysis (with measurement invariance)
slca(l1[3] \sim x1 + x2 + x3, l2[3] \sim y1 + y2 + y3,
     13[3] ~ z1 + z2 + z3, pf[3] ~ lx + ly + lz,
     constraints = c("l1", "l2", "l3"))
```
<span id="page-17-1"></span>slcaControl *Control Parameters for slca Estimation*

#### **Description**

Control Parameters for slca Estimation

#### Usage

```
slcaControl(
  em.iterlim = 3000,
  em.tol = 1e-06,nlm.iterlim = 1000,
  nlm.tol = 1e-08,
  init.param = NULL,
  nrep = 1,
  test.iter = 200.
 na.rm = FALSE,verbose = TRUE
)
```
#### <span id="page-18-0"></span>slcaControl 19

#### Arguments

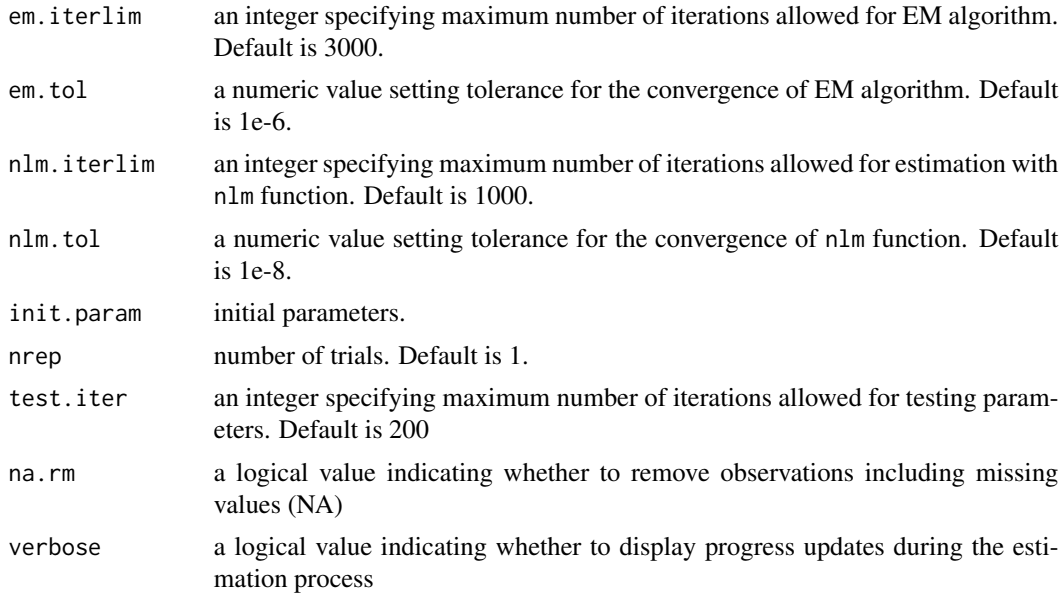

#### Value

a list with control parameters for slca estimation.

#### See Also

[slca](#page-15-1)

# <span id="page-19-0"></span>Index

compare, [2,](#page-1-0) *[3](#page-2-0)*, *[6](#page-5-0)* confint.slca, [3](#page-2-0) estimate, [4](#page-3-0) gof, [6](#page-5-0) gss7677, *[5](#page-4-0)*, [7](#page-6-0) nlsy97, *[5](#page-4-0)*, [9](#page-8-0) nlsy\_jlcpa, [11](#page-10-0) param, *[5](#page-4-0)*, [11](#page-10-0) regress, *[5](#page-4-0)*, [12](#page-11-0) reorder.slca, *[11](#page-10-0)*, [14](#page-13-0) simulate.slca, [15](#page-14-0) slca, *[5](#page-4-0)*, [16,](#page-15-0) *[19](#page-18-0)* slcaControl, *[5](#page-4-0)*, [18](#page-17-0)